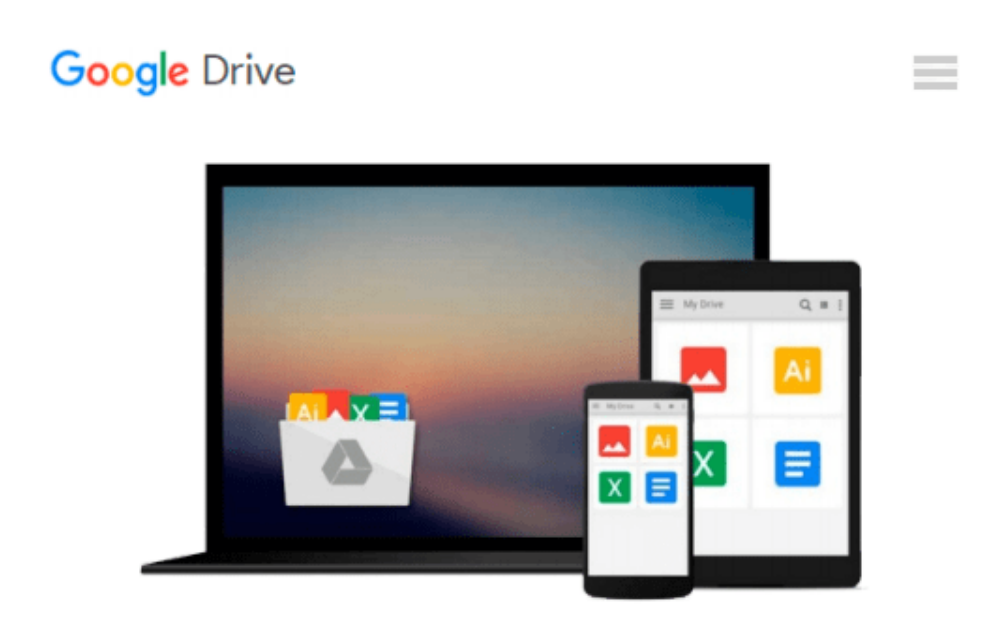

# **Getting Started in 3D with Maya: Create a Project from Start to Finish-Model, Texture, Rig, Animate, and Render in Maya**

*Adam Watkins*

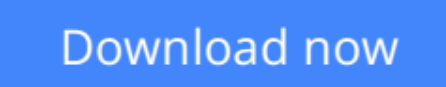

[Click here](http://zonebook.me/go/read.php?id=B00AC36QB2) if your download doesn"t start automatically

### **Getting Started in 3D with Maya: Create a Project from Start to Finish-Model, Texture, Rig, Animate, and Render in Maya**

Adam Watkins

#### **Getting Started in 3D with Maya: Create a Project from Start to Finish-Model, Texture, Rig, Animate, and Render in Maya** Adam Watkins

Deliver professional-level 3D content in no time with this comprehensive guide to 3D animation with Maya. With over 12 years of training experience, plus several award winning students under his belt, author Adam Watkins is the ideal mentor to get you up to speed with 3D in Maya.

Using a structured and pragmatic approach Getting Started in 3D with Maya begins with basic theory of fundamental techniques, then builds on this knowledge using practical examples and projects to put your new skills to the test. Prepared so that you can learn in an organic fashion, each chapter builds on the knowledge gained in the previous chapter, showing you all the essentials of 3D in Maya, from modeling and UV layout, to texture creation, rigging animating and rendering. As you go from project to project you'll develop a strong arsenal of skills that combined will form a complete end to end process to creating complete projects in Maya.

The accompanying website provides all the tools you need to develop your skills. Project files to accompany the practical examples used throughout the text, so you can work along with the examples. Additional textures and models will give you all the resources you need to start making your own projects in no time at all.

**L** [Download](http://zonebook.me/go/read.php?id=B00AC36QB2) [Getting Started in 3D with Maya: Create a Project ...pdf](http://zonebook.me/go/read.php?id=B00AC36QB2)

**[Read Online](http://zonebook.me/go/read.php?id=B00AC36QB2)** [Getting Started in 3D with Maya: Create a Projec ...pdf](http://zonebook.me/go/read.php?id=B00AC36QB2)

#### **From reader reviews:**

#### **Anna Maples:**

As people who live in the modest era should be update about what going on or info even knowledge to make all of them keep up with the era and that is always change and progress. Some of you maybe will update themselves by looking at books. It is a good choice in your case but the problems coming to an individual is you don't know which one you should start with. This Getting Started in 3D with Maya: Create a Project from Start to Finish-Model, Texture, Rig, Animate, and Render in Maya is our recommendation to help you keep up with the world. Why, because book serves what you want and want in this era.

#### **Gregory Throop:**

Often the book Getting Started in 3D with Maya: Create a Project from Start to Finish-Model, Texture, Rig, Animate, and Render in Maya has a lot associated with on it. So when you check out this book you can get a lot of help. The book was published by the very famous author. The writer makes some research ahead of write this book. This book very easy to read you can obtain the point easily after reading this article book.

#### **Melissa Kim:**

Would you one of the book lovers? If yes, do you ever feeling doubt when you find yourself in the book store? Attempt to pick one book that you find out the inside because don't ascertain book by its deal with may doesn't work this is difficult job because you are afraid that the inside maybe not since fantastic as in the outside look likes. Maybe you answer may be Getting Started in 3D with Maya: Create a Project from Start to Finish-Model, Texture, Rig, Animate, and Render in Maya why because the excellent cover that make you consider concerning the content will not disappoint an individual. The inside or content is actually fantastic as the outside or maybe cover. Your reading 6th sense will directly show you to pick up this book.

#### **Yolanda Nitta:**

Beside that Getting Started in 3D with Maya: Create a Project from Start to Finish-Model, Texture, Rig, Animate, and Render in Maya in your phone, it could possibly give you a way to get more close to the new knowledge or details. The information and the knowledge you may got here is fresh from oven so don't end up being worry if you feel like an older people live in narrow town. It is good thing to have Getting Started in 3D with Maya: Create a Project from Start to Finish-Model, Texture, Rig, Animate, and Render in Maya because this book offers to you personally readable information. Do you occasionally have book but you don't get what it's facts concerning. Oh come on, that will not end up to happen if you have this within your hand. The Enjoyable blend here cannot be questionable, similar to treasuring beautiful island. Use you still want to miss the item? Find this book and also read it from now!

**Download and Read Online Getting Started in 3D with Maya: Create a Project from Start to Finish-Model, Texture, Rig, Animate, and Render in Maya Adam Watkins #RUX2PKHAQG5**

## **Read Getting Started in 3D with Maya: Create a Project from Start to Finish-Model, Texture, Rig, Animate, and Render in Maya by Adam Watkins for online ebook**

Getting Started in 3D with Maya: Create a Project from Start to Finish-Model, Texture, Rig, Animate, and Render in Maya by Adam Watkins Free PDF d0wnl0ad, audio books, books to read, good books to read, cheap books, good books, online books, books online, book reviews epub, read books online, books to read online, online library, greatbooks to read, PDF best books to read, top books to read Getting Started in 3D with Maya: Create a Project from Start to Finish-Model, Texture, Rig, Animate, and Render in Maya by Adam Watkins books to read online.

### **Online Getting Started in 3D with Maya: Create a Project from Start to Finish-Model, Texture, Rig, Animate, and Render in Maya by Adam Watkins ebook PDF download**

**Getting Started in 3D with Maya: Create a Project from Start to Finish-Model, Texture, Rig, Animate, and Render in Maya by Adam Watkins Doc**

**Getting Started in 3D with Maya: Create a Project from Start to Finish-Model, Texture, Rig, Animate, and Render in Maya by Adam Watkins Mobipocket**

**Getting Started in 3D with Maya: Create a Project from Start to Finish-Model, Texture, Rig, Animate, and Render in Maya by Adam Watkins EPub**